Programmieren II **Exceptions** 

Alexander Fraser

fraser@cl.uni-heidelberg.de

(Based on material from T. Bögel)

May 22, 2014

- 1 [Recap](#page-2-0)
	- [Format strings](#page-3-0)
	- [Regular expressions](#page-7-0)
	- $\blacksquare$  Basic  $I/O$
- 2 [NIO.2 Accessing the file system](#page-19-0)
	- [Paths](#page-20-0)
	- **[File Operations](#page-25-0)**
	- [Summary](#page-37-0)
- **3** [Exceptions](#page-39-0)
	- **[Exceptions in General](#page-42-0)**
	- [The Catch or Specify Requirement](#page-47-0)
	- [Catching and Handling Exceptions](#page-50-0)
	- [Exceptions and method signatures](#page-61-0)
	- [Throwing exceptions](#page-64-0)
	- [Creating exceptions](#page-75-0)
	- [Advantages of Exceptions](#page-78-0)
	- [Summary](#page-89-0)

# **1** [Recap](#page-2-0)

- [Format strings](#page-3-0)
- [Regular expressions](#page-7-0)  $\blacksquare$  Basic  $I/O$
- $NIO.2 Accessing the file system$ 
	- [Paths](#page-20-0)
	- **[File Operations](#page-25-0)**
	- **[Summary](#page-37-0)**

- **[Exceptions in General](#page-42-0)**
- [The Catch or Specify Requirement](#page-47-0)
- [Catching and Handling Exceptions](#page-50-0)
- [Exceptions and method signatures](#page-61-0)
- [Throwing exceptions](#page-64-0)  $\blacksquare$
- [Creating exceptions](#page-75-0)
- [Advantages of Exceptions](#page-78-0)
- <span id="page-2-0"></span>■ [Summary](#page-89-0)

# 1 [Recap](#page-2-0)

### [Format strings](#page-3-0)

- [Regular expressions](#page-7-0)
- [Basic I/O](#page-16-0)
- $NIO.2 Accessing the file system$ 
	- [Paths](#page-20-0)
	- **[File Operations](#page-25-0)**
	- **[Summary](#page-37-0)**

- **[Exceptions in General](#page-42-0)**
- [The Catch or Specify Requirement](#page-47-0)
- [Catching and Handling Exceptions](#page-50-0)
- [Exceptions and method signatures](#page-61-0)
- [Throwing exceptions](#page-64-0)  $\blacksquare$
- [Creating exceptions](#page-75-0)
- [Advantages of Exceptions](#page-78-0)
- <span id="page-3-0"></span>■ [Summary](#page-89-0)

## Format strings

- Format specifiers begin with a %
- End with a 1- or 2-character conversion

# Examples for conversions

- d formats integer value as a decimal value
- **f** formats floating point values
- n formats platform-specific new line
- s formats any value as a string

## Additional elements

- Precision (e.g. for floats)
- Width (minimum width)
- **Flags (special formatting options)**
- Argument index

## Example

```
double amount = 34002005.2450;
System.out.format("Money gained/lost since last
                   statement: %,.2f", amount);
```
### **Output:**

Money gained/lost since last statement: 34,002,005.25

printf and format are synonyms

## 1 [Recap](#page-2-0)

[Format strings](#page-3-0)

### [Regular expressions](#page-7-0)

- [Basic I/O](#page-16-0)
- $NIO.2 Accessing the file system$ 
	- [Paths](#page-20-0)
	- **[File Operations](#page-25-0)**
	- **[Summary](#page-37-0)**

- **[Exceptions in General](#page-42-0)**
- [The Catch or Specify Requirement](#page-47-0)
- [Catching and Handling Exceptions](#page-50-0)
- [Exceptions and method signatures](#page-61-0)
- [Throwing exceptions](#page-64-0)  $\blacksquare$
- [Creating exceptions](#page-75-0)
- [Advantages of Exceptions](#page-78-0)
- <span id="page-7-0"></span>■ [Summary](#page-89-0)

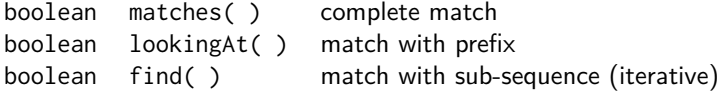

```
Pattern p = Pattern.compile( "ab" );
Matcher m = p.matcher( "abcdabcd" );
```
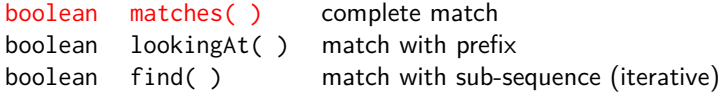

```
Pattern p = Pattern.compile( "ab" );
Matcher m = p.matcher( "abcdabcd" );
```
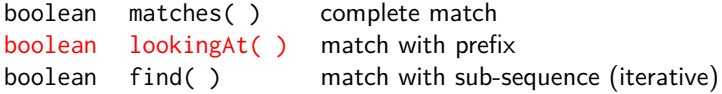

```
Pattern p = Pattern.compile( "ab" );
Matcher m = p.matcher( "abcdabcd" );
```
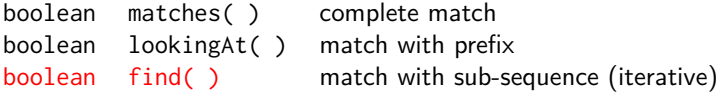

```
Pattern p = Pattern.compile( "ab" );
Matcher m = p.matcher( "abcdabcd" );
```
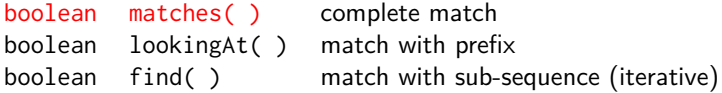

```
Pattern p = Pattern.compile( "ab" );
Matcher m = p.matcher( "abcdabcd" );
```

```
boolean result = m.matches(); // result = ?
```
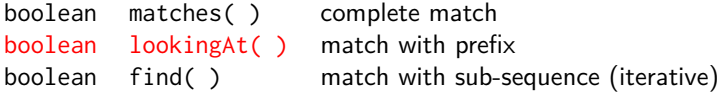

```
Pattern p = Pattern.compile( "ab" );
Matcher m = p.matcher( "abcdabcd" );
```

```
result = m. looking At(); // result = ?
```
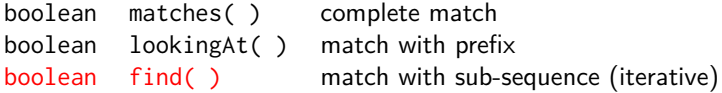

```
Pattern p = Pattern.compile( "ab" );
Matcher m = p.matcher( "abcdabcd" );
```

```
result = m.find(); // result = ?
```
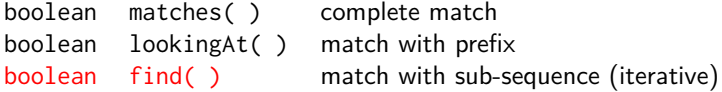

```
Pattern p = Pattern.compile( "ab" );
Matcher m = p.matcher( "abcdabcd" );
```

```
result = m. find(); // result = ?
result = m.find(); // result = ?
```
## 1 [Recap](#page-2-0)

- [Format strings](#page-3-0)
- [Regular expressions](#page-7-0)
- $\blacksquare$  Basic  $I/O$
- $NIO.2 Accessing the file system$ 
	- [Paths](#page-20-0)
	- **[File Operations](#page-25-0)**
	- **[Summary](#page-37-0)**

- **[Exceptions in General](#page-42-0)**
- [The Catch or Specify Requirement](#page-47-0)
- [Catching and Handling Exceptions](#page-50-0)
- [Exceptions and method signatures](#page-61-0)
- [Throwing exceptions](#page-64-0)  $\blacksquare$
- [Creating exceptions](#page-75-0)
- [Advantages of Exceptions](#page-78-0)
- <span id="page-16-0"></span>■ [Summary](#page-89-0)

# Reading a file line-by-line (HFJ, pp. 452 – 454)

```
import java.io.BufferedReader;
import java.io.FileReader;
import java.io.IOException;
public class PlaintextReader {
  public static void main (String [] args) {
    try {
      BufferedReader br = new BufferedReader ( new FileReader ( "
          test.txt") ) :
      String line = br.readLine ();
      while (line != null) {
          line = br.readLine();
          System.out.println(line);
      }
      // always ensure that a stream is closed !
      br . close () ;
    } catch (IOException e) {e.printStackTrace(); }
  }
}
```
code/PlaintextReader.java

# Writing to a file

```
import java.io.BufferedWriter;
import java . io . FileWriter ;
import java.io.IOException;
public class PlaintextWriter {
  public static void main (String [] args) {
    try {
      BufferedWriter bw = new BufferedWriter ( new FileWriter ( "
          test.txt");
      bw.write("bla, bla, bla\n\n");
      bw . close () ;
    } catch (IOException e) {
      e . printStackTrace () ;
    }
  }
}
```
code/PlaintextWriter.java

### **[Recap](#page-2-0)**

- [Format strings](#page-3-0)
- [Regular expressions](#page-7-0)
- [Basic I/O](#page-16-0)
- 2 [NIO.2 Accessing the file system](#page-19-0)
	- [Paths](#page-20-0)
	- **[File Operations](#page-25-0)**
	- [Summary](#page-37-0)

- **[Exceptions in General](#page-42-0)**
- [The Catch or Specify Requirement](#page-47-0)
- [Catching and Handling Exceptions](#page-50-0)
- [Exceptions and method signatures](#page-61-0)
- [Throwing exceptions](#page-64-0)  $\blacksquare$
- [Creating exceptions](#page-75-0)
- [Advantages of Exceptions](#page-78-0)
- <span id="page-19-0"></span>■ [Summary](#page-89-0)

### 1 [Recap](#page-2-0)

- [Format strings](#page-3-0)
- [Regular expressions](#page-7-0)
- [Basic I/O](#page-16-0)

# 2 [NIO.2 – Accessing the file system](#page-19-0)

- [Paths](#page-20-0)
- **[File Operations](#page-25-0)**
- **[Summary](#page-37-0)**

- **[Exceptions in General](#page-42-0)**
- [The Catch or Specify Requirement](#page-47-0)
- [Catching and Handling Exceptions](#page-50-0)
- [Exceptions and method signatures](#page-61-0)
- [Throwing exceptions](#page-64-0)  $\blacksquare$
- [Creating exceptions](#page-75-0)
- [Advantages of Exceptions](#page-78-0)
- <span id="page-20-0"></span>■ [Summary](#page-89-0)

# New Input/Output Classes introduced in Java 7

- Java NIO.2 introduced in Java 7
- Gomprehensive support for file  $I/O$  and file system interaction
- **Tutorial:**

<http://docs.oracle.com/javase/tutorial/essential/io/>

## What is a Path?

- Hierarchical structure starting at the root node (/ or C:\, D:\ etc.)
- **Absolute** path: /home/root/statusReport.txt
- **Relative** path: joe/foo

### java.nio.file.Path

- $\blacksquare$  Primary entry point for file I/O
- **Programmatic representation of a path in the file system**
- Path reflects underlying OS

# Obtaining a Path object

- Helper class: Paths
- Path  $p1 =$  Paths.get("/tmp/foo");
- $\blacksquare$  Path p2 =

Paths.get("/home/root","Documents","world\_formula.txt");

 $\blacksquare$  Path p5 = Paths.get(System.getProperty("user.home"),"logs", "foo.log");

### Path methods

- toString: returns a string representation of the Path
- getFileName: returns the last element of the sequence of name elements
- getParent: returns the path of the parent directory

**Paths can be joined with the resolve method** 

■ Partial path given as a parameter is appended to original path

### Example

```
Path p1 = Paths . get ("/home/joe/foo");
// Result is / home /joe / foo / bar
Svstem.out.format("%s%n", p1.resolve("bar"));
```
## Additional methods

Check additional methods in the official Java API: <http://docs.oracle.com/javase/7/docs/api/>

### 1 [Recap](#page-2-0)

- [Format strings](#page-3-0)
- [Regular expressions](#page-7-0)
- [Basic I/O](#page-16-0)

# 2 [NIO.2 – Accessing the file system](#page-19-0)

- [Paths](#page-20-0)
- **[File Operations](#page-25-0)**
- **[Summary](#page-37-0)**

- **[Exceptions in General](#page-42-0)**
- [The Catch or Specify Requirement](#page-47-0)
- [Catching and Handling Exceptions](#page-50-0)
- [Exceptions and method signatures](#page-61-0)
- [Throwing exceptions](#page-64-0)  $\blacksquare$
- [Creating exceptions](#page-75-0)
- [Advantages of Exceptions](#page-78-0)
- <span id="page-25-0"></span>■ [Summary](#page-89-0)
- **Class Files provides many methods**
- Read the Java API to get an overview: [http://docs.oracle.com/](http://docs.oracle.com/javase/7/docs/api/java/nio/file/Files.html) [javase/7/docs/api/java/nio/file/Files.html](http://docs.oracle.com/javase/7/docs/api/java/nio/file/Files.html)

# Verifying existence of file/directory

- Static method: public static boolean exists(Path path,LinkOption... options)
- Equivalently: . . . notExists . . .

# Checking File Accessibility

- Verifying that a file is accessible:
	- isReadable(Path)
	- isWritable(Path)
	- isExecutable(Path)

### Files methods

■ Two methods to delete files, directories and links:

- 1 delete(Path): deletes the file or throws an exception, if the deletion fails
- 2 deleteIfExists(Path): deletes the file. No exception, if the file does not exist

### Reading all bytes or lines at once

- **Multiple small files**
- Read all lines: Files.readAllLines(Path path, Charset cs) throws IOException
- Read all bytes: Files.readAllBytes(Path path)

## Writing all bytes or lines to a file

- File.write(Path, byte[], OpenOption...)
- Files.write(Path, Iterable*<*extends CharSequence*>*, Charset, OpenOption...)

## Example

Path file = Paths.get("test.txt"); byte $[]$  buf =  $...$ ; Files.write(file, buf);

## Conveniently reading a file

- Convenience method: Files.newBufferedReader(Path, Charset)
- Opens a file for reading
- Returns a BufferedReader  $\blacksquare$
- Similar for BufferedWriter: Files.newBufferedWriter(Path, Charset, OpenOption...)

### Example

```
Charset charset = Charset . defaultCharset () ;
try ( BufferedReader reader = Files . newBufferedReader ( file ,
    charset)) {
    String line = null;
    while ((line = reader.readLine()) != null {
        System.out.println(line);
    }
} catch (IOException x) {
    System.err.format("IOException: %s%n", x);
}
```
## Creating files

- Method: Files.createFile(Path, FileAttribute*<*?*>*)
- Creates a file with an initial set of attributes
- If no attributes are specified: default attributes

### Example

```
Path file = \dots;
try {
    // Create the empty file with default permissions , etc.
    Files . createFile ( file ) ;
} catch ( FileAlreadyExistsException x ) {
    System.err.format("file named %s" +
        " already exists%n", file);
} catch (IOException x) {
    // Some other sort of failure , such as permissions .
    System.err.format("createFile error: %s%n", x);
}
```
# Creating temporary files

## Temporary files

- **Platform-specific creation of a temp file**
- Two methods:
	- createTempFile(Path dir, String prefix, String suffix, FileAttribute*<*?*>*... attrs)
	- createTempFile(String prefix, String suffix, FileAttribute*<*?*>*... attrs)

### Example: creating a temp file

```
try {
    Path tempFile = Files.createTempFile(null, ".tmp");
    System.out.format("The temporary file" +
        " has been created: %s%n", tempFile);
} catch ( IOException x ) {
    System.err.format("IOException: %s%n", x);
}
```
## Other NIO.<sub>2</sub> methods

- **Java NIO.2 provides many methods for commonly used file operations**
- You've seen just a few of them
- Other things you might be interested in:
	- Walking the file tree

<http://docs.oracle.com/javase/tutorial/essential/io/walk.html>

**Finding files** 

<http://docs.oracle.com/javase/tutorial/essential/io/find.html>

■ Watching directory for changes

<http://docs.oracle.com/javase/tutorial/essential/io/notification.html>

. . .

Read the NIO.2 documentation

#### 1 [Recap](#page-2-0)

- [Format strings](#page-3-0)
- [Regular expressions](#page-7-0)
- [Basic I/O](#page-16-0)

## 2 [NIO.2 – Accessing the file system](#page-19-0)

- [Paths](#page-20-0)
- **[File Operations](#page-25-0)**

## ■ [Summary](#page-37-0)

## 3 [Exceptions](#page-39-0)

- **[Exceptions in General](#page-42-0)**
- [The Catch or Specify Requirement](#page-47-0)
- [Catching and Handling Exceptions](#page-50-0)
- [Exceptions and method signatures](#page-61-0)
- [Throwing exceptions](#page-64-0)  $\blacksquare$
- [Creating exceptions](#page-75-0)
- [Advantages of Exceptions](#page-78-0)
- <span id="page-37-0"></span>■ [Summary](#page-89-0)
- $\blacksquare$  java.io: classes for reading and writing files
- Sequential access streams for bytes and strings

## java.nio.file

- Extensive support for file system  $1/O$
- Comprehensive API as a starting point
	- **Path class: manipulating a path**
	- **Files class: file operations, such as moving, copy, deleting, and also** methods for retrieving and setting file attributes
- More information on NIO.2: <http://openjdk.java.net/projects/nio/>

## **[Recap](#page-2-0)**

- [Format strings](#page-3-0)
- [Regular expressions](#page-7-0)
- [Basic I/O](#page-16-0)
- $NIO.2 Accessing the file system$ 
	- [Paths](#page-20-0)
	- **[File Operations](#page-25-0)**
	- **[Summary](#page-37-0)**
- <span id="page-39-0"></span>**3** [Exceptions](#page-39-0)
	- **[Exceptions in General](#page-42-0)**
	- [The Catch or Specify Requirement](#page-47-0)
	- [Catching and Handling Exceptions](#page-50-0)
	- [Exceptions and method signatures](#page-61-0)
	- [Throwing exceptions](#page-64-0)
	- [Creating exceptions](#page-75-0)
	- [Advantages of Exceptions](#page-78-0)
	- [Summary](#page-89-0)
- Why do we need exceptions?
- What's the difference between checked and unchecked exceptions?
- What different possibilities do you have to handle checked exceptions?
- How do you throw your own exception?

## Let's talk about errors and mistakes...

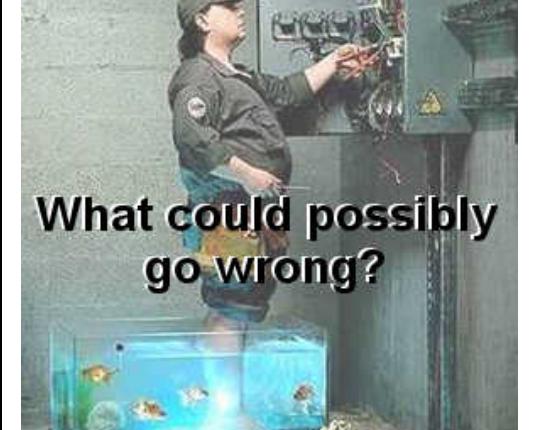

source: [http:](http://software.intel.com/sites/default/files/race.jpg) [//software.intel.](http://software.intel.com/sites/default/files/race.jpg) [com/sites/default/](http://software.intel.com/sites/default/files/race.jpg) [files/race.jpg](http://software.intel.com/sites/default/files/race.jpg)

#### 1 [Recap](#page-2-0)

- [Format strings](#page-3-0)
- [Regular expressions](#page-7-0)
- [Basic I/O](#page-16-0)
- $NIO.2 Accessing the file system$ 
	- [Paths](#page-20-0)
	- **[File Operations](#page-25-0)**
	- **[Summary](#page-37-0)**

## **3** [Exceptions](#page-39-0)

## [Exceptions in General](#page-42-0)

- [The Catch or Specify Requirement](#page-47-0)
- [Catching and Handling Exceptions](#page-50-0)
- [Exceptions and method signatures](#page-61-0)
- [Throwing exceptions](#page-64-0)  $\blacksquare$
- [Creating exceptions](#page-75-0)
- [Advantages of Exceptions](#page-78-0)
- <span id="page-42-0"></span>■ [Summary](#page-89-0)

#### What is an exception?

- Shorthand for exceptional event
- **Definition:**

Event, which occurs during the execution of a program, that disrupts the normal flow of the program's instructions

- **1** Error occurs within a method
- 2 Method creates an exception object
- 3 → **throwing an exception**

## Exception Object

- Information about the error
- Type of the error
- State of the application at error time

# Exception handling

## Call stack

- Thrown exceptions need to be handled somehow
- Runtime system searches ordered list of methods (call stack) for exception handling code

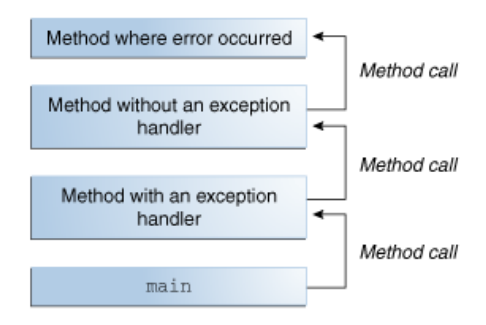

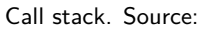

<http://docs.oracle.com/javase/tutorial/essential/exceptions/definition.html>

# Throwing, forwarding and catching exceptions

- Proceed search through call stack in reversed order (**forward**)
- If appropriate handler is found: pass exception object to it
- Appropriate: correct type
- Exception handler **catches the exception**
- Without any appropriate exception handler: program terminates :(

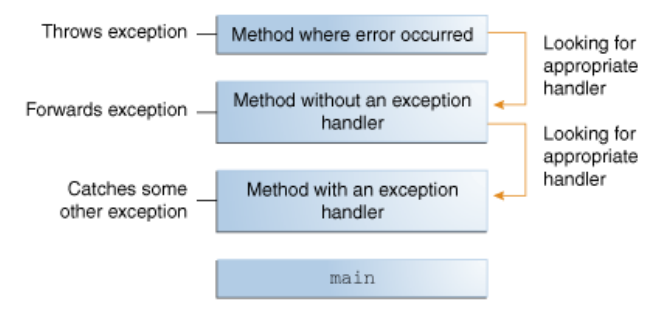

Searching the call stack for the exception handler. Source:

<http://docs.oracle.com/javase/tutorial/essential/exceptions/definition.html>

#### 1 [Recap](#page-2-0)

- [Format strings](#page-3-0)
- [Regular expressions](#page-7-0)
- [Basic I/O](#page-16-0)
- $NIO.2 Accessing the file system$ 
	- [Paths](#page-20-0)
	- **[File Operations](#page-25-0)**
	- **[Summary](#page-37-0)**

## **3** [Exceptions](#page-39-0)

**[Exceptions in General](#page-42-0)** 

## ■ [The Catch or Specify Requirement](#page-47-0)

- [Catching and Handling Exceptions](#page-50-0)
- [Exceptions and method signatures](#page-61-0)
- [Throwing exceptions](#page-64-0)  $\blacksquare$
- [Creating exceptions](#page-75-0)
- [Advantages of Exceptions](#page-78-0)
- <span id="page-47-0"></span>■ [Summary](#page-89-0)

## 1) Checked exceptions

- Exceptions that should be handled
- e.g. java.io.FileNotFoundException
- Catch or specify requirement

## 2) Errors

- Usually external conditions a program cannot recover from
- Example: java.io.IOError

## 3) Runtime exceptions

- Usually programming bugs
- Meet your friend, the NullPointerException
- **Unchecked exceptions**

## Checked exceptions need to be handled

- **1** Method has a try statement catching a specific exception
- 2 Method "announces" that it can throw an exception (passing it up the call stack)
- Otherwise: code won't compile
- Method can throw an exception via the throws clause

#### 1 [Recap](#page-2-0)

- [Format strings](#page-3-0)
- [Regular expressions](#page-7-0)
- [Basic I/O](#page-16-0)
- $NIO.2 Accessing the file system$ 
	- [Paths](#page-20-0)
	- **[File Operations](#page-25-0)**
	- **[Summary](#page-37-0)**

## **3** [Exceptions](#page-39-0)

- **[Exceptions in General](#page-42-0)**
- [The Catch or Specify Requirement](#page-47-0)
- [Catching and Handling Exceptions](#page-50-0)
- [Exceptions and method signatures](#page-61-0)
- [Throwing exceptions](#page-64-0)  $\blacksquare$
- [Creating exceptions](#page-75-0)
- [Advantages of Exceptions](#page-78-0)
- <span id="page-50-0"></span>■ [Summary](#page-89-0)

■ Use try, catch, finally blocks to write an exception handler New in Java 7: try-with-resources

#### Example

- ChatReader.java (next slide)
- readline: call to a constructor to instantiate FileReader
- If file cannot be opened: constructor throws FileNotFoundException
- Class won't compile
- IOException is a checked exception
- ArrayIndexOutOfBoundsException: unchecked exception

## ChatReader: checked vs. unchecked exceptions

import java.io.BufferedReader;

}

```
public class ChatReader {
    ...
  public String [] readlines () {
    /* This won 't compile ! FileReader throws a checked
        exception ! */
    BufferedReader br = new BufferedReader ( new FileReader ( this .
        fileName));
        String[] lines = new String [1];
        /* Throws an unchecked exception ( does not need to be
            handled) */lines [10] = "test";
  }
```
■ Enclose code that might throw an exception within a try block

```
try {
    code
 }
   catch and finally blocks . . .
```
Each line that might throw an exception: own line

- Or: single try block with multiple handlers for exceptions
- For each try block, you need to specify a catch block
- Goal: associate exception handlers with a try block
- Solution: define one (or more) catch blocks directly after the try block
- No code between the end of try and the beginning of catch

try {

- } catch (ExceptionType name) {
- } catch (ExceptionType name) {

}

## catch blocks

- Each catch block: exception handler that handles indicated type of exception
- ExceptionType is a name of a Throwable class
- Within the handler code, exception can be referred to by name variable
- Code in catch block is executed when exception handler is invoked
- **Exception handler is triggered if handler is first one in call stack with** correct ExceptionType

## Catching more than one exception (Java  $>$  7)

**Java 7 and newer: one catch block for multiple exceptions** 

50 / 86

Exception types are separated by  $|$ 

■ Example:

}

```
catch (IOException|SQLException ex) {
    logger.log(ex);
    throw ex;
```
## Cleaning up the mess. . .

- A finally block executes whenever a try block exists
- finally is always executed
- Useful for cleanup (even if no exceptions are expected)
- Use cases: closing connections, closing files (!) etc.
- Things in finally should not be done in the catch block
- Example:

finally {

... }

#### Files should **always** be closed

- try statement with one or more resources
- Resource: object that must be closed after usage
- Try-with-resources ensures that resources are closed

#### Example

```
static String readFirstLineFromFile (String path) throws
   IOException {
    try (BufferedReader br =
        new BufferedReader (new FileReader (path))) {
        return br . readLine () ;
    }
}
```
- BufferedReader is the resource to be closed
- No matter what happens: br will be closed

## Commonly used method

■ Print the stack trace: public void printStackTrace()

#### 1 [Recap](#page-2-0)

- [Format strings](#page-3-0)
- [Regular expressions](#page-7-0)
- [Basic I/O](#page-16-0)
- $NIO.2 Accessing the file system$ 
	- [Paths](#page-20-0)
	- **[File Operations](#page-25-0)**
	- **[Summary](#page-37-0)**

# **3** [Exceptions](#page-39-0)

- **[Exceptions in General](#page-42-0)**
- [The Catch or Specify Requirement](#page-47-0)
- [Catching and Handling Exceptions](#page-50-0)
- [Exceptions and method signatures](#page-61-0)
- $\mathcal{L}_{\mathcal{A}}$ [Throwing exceptions](#page-64-0)
- [Creating exceptions](#page-75-0)
- [Advantages of Exceptions](#page-78-0)
- <span id="page-61-0"></span>■ [Summary](#page-89-0)

## Two different approaches

- Up to now: catching and handling exceptions within a method
- Alternative: delegate exceptions to handlers further up the call stack

## Checked exceptions need to be taken care of

- Instead of catching: specifying that a method throws an exception
- Somebody calling the method needs to take care of the exception

## Syntax

- $\blacksquare$  throws statement in the method signature
- Specifies what kind of exception is thrown
- Note: **only checked exceptions** need to be specified (or caught)
- Example:

```
public String[] readlines() throws IOException {
        throw new IOException () ;
}
```
#### 1 [Recap](#page-2-0)

- [Format strings](#page-3-0)
- [Regular expressions](#page-7-0)
- [Basic I/O](#page-16-0)
- $NIO.2 Accessing the file system$ 
	- [Paths](#page-20-0)
	- **[File Operations](#page-25-0)**
	- **[Summary](#page-37-0)**

## **3** [Exceptions](#page-39-0)

- **[Exceptions in General](#page-42-0)**
- [The Catch or Specify Requirement](#page-47-0)
- [Catching and Handling Exceptions](#page-50-0)
- [Exceptions and method signatures](#page-61-0)

## ■ [Throwing exceptions](#page-64-0)

- [Creating exceptions](#page-75-0)
- [Advantages of Exceptions](#page-78-0)
- <span id="page-64-0"></span>■ [Summary](#page-89-0)

## About the origin of . . . exceptions

- We know how to handle exceptions
- But: what's the actual origin of an exception?
- Each exception is thrown somewhere
- Exceptions are thrown with throw
- Each exception is a sub-class of Throwable  $\blacksquare$
- Creating custom exceptions: sub-class Throwable

## Throwing exceptions

- throw statement throws exceptions
- Single argument: throwable object
- Example:

throw someThrowableObject;

■ Example: pop method of a common stack object pop removes the top element from the stack and returns it

```
public Object pop () {
    Object obj ;
    if (size == 0) {
        throw new EmptyStackException () ;
    }
    obj = objectAt(size - 1);setObjectAt (size - 1, null);size --;return obj;
}
```
#### pop throws an exception

- If the stack is empty: throw an EmptyStackException object
- Why does pop neither handle nor delegate the exception?
- EmptyStackException is not a checked exception!

# Exception hierarchy I

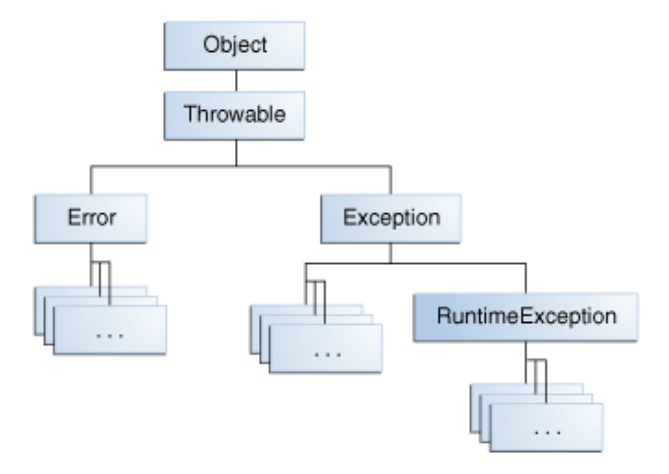

Throwable class hierarchy.

source: <http://docs.oracle.com/javase/tutorial/essential/exceptions/throwing.html>

# Exception hierarchy II

## Error class

- $\blacksquare$  Hard failure in the Java virtual machine
- E.g. dynamic linking failure
- Usually not recoverable

## Exception class

- Most thrown and caught exceptions descendants of Exception
- Look at some exceptions: [http://docs.oracle.com/javase/7/](http://docs.oracle.com/javase/7/docs/api/java/lang/Exception.html) [docs/api/java/lang/Exception.html](http://docs.oracle.com/javase/7/docs/api/java/lang/Exception.html)
- Special case: RuntimeException
	- Indicate incorrect use of API
	- (Frequent) example: NullPointerException: accessing members of object through null reference
	- You normally should not throw RuntimeExceptions
	- Read through the list of exceptions!
- Responding to an exception by throwing another one
- First exception causes second exception
- This can be done with ChainedExceptions

## Useful methods for chained exceptions

Throwable getCause() Throwable initCause(Throwable) Throwable(String, Throwable) Throwable(Throwable)
```
Example
```

```
try {
```

```
} catch (IOException e) {
    throw new SampleException ("Other IOException", e);
}
```
■ When IOException occurs: new SampleException is thrown

#### Stack trace

- Execution history of the current thread
- $\blacksquare$  Lists names of classes and methods that were called when an exception occurred

#### Accessing and formatting the stack trace

}

```
catch ( Exception cause ) {
    StackTraceElement elements[] = cause.getStackTrace();
    for (int i = 0, n = elements.length; i < n; i++) {
        System . err . println ( elements [ i ]. getFileName ()
             + " : " + elements [ i ]. getLineNumber ()
             + " >> "
             + elements[i].getMethodName() + "()");
    }
```
# **Outline**

#### 1 [Recap](#page-2-0)

- [Format strings](#page-3-0)
- [Regular expressions](#page-7-0)
- [Basic I/O](#page-16-0)
- $NIO.2 Accessing the file system$ 
	- [Paths](#page-20-0)
	- **[File Operations](#page-25-0)**
	- **[Summary](#page-37-0)**

## **3** [Exceptions](#page-39-0)

- **[Exceptions in General](#page-42-0)**
- [The Catch or Specify Requirement](#page-47-0)
- [Catching and Handling Exceptions](#page-50-0)
- [Exceptions and method signatures](#page-61-0)
- [Throwing exceptions](#page-64-0)  $\blacksquare$

# ■ [Creating exceptions](#page-75-0)

- [Advantages of Exceptions](#page-78-0)
- <span id="page-75-0"></span>■ [Summary](#page-89-0)

#### When to write your own exception class

- Exception type not represented by Java platform?
- Does custom exception type help to differentiate exceptions from other classes?
- Does your code throw more than one related exception?

#### Alternative: Exception(String m)

- Exception constructor: Exception(String message)
- **Provides additional information about the error**
- **Printed with the stack trace**
- Example: throw new Exception("Username invalid");

### Programmers are lazy. . .

- Checked exceptions need to be taken care of
- Why not just use unchecked exceptions? (RuntimeException, Error)

## Convenience vs. reliability

- Exceptions are part of a method's public interface
- **Programmers using your classes: knowledge about what could go** wrong
- Runtime exceptions: programming problems
- Runtime exceptions occur frequently
- Do not throw a RuntimeException or a sub-class thereof

# **Outline**

#### 1 [Recap](#page-2-0)

- [Format strings](#page-3-0)
- [Regular expressions](#page-7-0)
- [Basic I/O](#page-16-0)
- $NIO.2 Accessing the file system$ 
	- [Paths](#page-20-0)
	- **[File Operations](#page-25-0)**
	- **[Summary](#page-37-0)**

## **3** [Exceptions](#page-39-0)

- **[Exceptions in General](#page-42-0)**
- [The Catch or Specify Requirement](#page-47-0)
- [Catching and Handling Exceptions](#page-50-0)
- [Exceptions and method signatures](#page-61-0)
- [Throwing exceptions](#page-64-0)  $\blacksquare$
- [Creating exceptions](#page-75-0)
- [Advantages of Exceptions](#page-78-0)
- <span id="page-78-0"></span>■ [Summary](#page-89-0)

■ Code for the case of exceptional events is separated from main program logic

**Example** 

```
readFile {
    open the file;
    determine its size;
    allocate that much memory;
    read the file into memory;
    close the file;
```
}

# Separating Error-Handling Code from "Regular" Code II

## What could possibly go wrong?

- What happens if the file can't be opened?
- What happens if the length of the file can't be determined?
- What happens if enough memory can't be allocated?
- What happens if the read fails?
- What happens if the file can't be closed?

```
errorCodeType readFile {
    initialize errorCode = 0;
    open the file ;
    if (theFileIsOpen) {
        determine the length of the file;
        if (gotTheFileLength) {
            allocate that much memory ;
            if (gotEnoughMemory) {
```
# Separating Error-Handling Code from "Regular" Code III

```
read the file into memory ;
             if (readFailed) {
                 errorCode = -1;
            }
        } else {
            errorCode = -2:
        }
    } else {
        errorCode = -3;}
    close the file ;
    if ( theFileDidntClose && errorCode == 0) {
        errorCode = -4;
    } else {
        errorCode = errorCode and -4;
    }
} else {
    errorCode = -5;
```
}

# Separating Error-Handling Code from "Regular" Code IV

```
return errorCode ;
```
}

#### Without exception framework

- Check each condition with if statements
- Original seven lines of code get completely cluttered
- You would not want to read such code

```
readFile {
    try {
        open the file ;
        determine its size ;
        allocate that much memory ;
        read the file into memory ;
        close the file ;
    } catch (fileOpenFailed) {
```
# Separating Error-Handling Code from "Regular" Code V

```
doSomething ;
```

```
} catch ( sizeDeterminationFailed ) {
    doSomething ;
```

```
} catch ( memoryAllocationFailed ) {
    doSomething ;
```

```
} catch (readFailed) {
    doSomething ;
```

```
} catch (fileCloseFailed) {
```

```
doSomething ;
```

```
}
```
### With exception handling

- **E** Frrors still need to be detected, reported and handled
- But: actual code is much more organised

# Propagating Errors Up the Call Stack I

■ Imagine an error occurs in method readFile ■ Only method1 cares about errors

```
method1 {
    call method2 ;
}
method2 {
    call method3 ;
}
method3 {
    call readFile ;
}
```
# Propagating Errors Up the Call Stack II

#### Just propagate the error

```
method1 {
    try {
        call method2 ;
    } catch (exception e) {
        doErrorProcessing ;
    }
}
method2 throws exception { call method3; }
method3 throws exception { call readFile; }
```
Other methods do not need to detect the exception ■ Exception is automatically caught in method1

## Example: java.io.IOException

- $\blacksquare$  IOException most general  $I/O$  related exception
- Descendants: more specific errors
- Example: FileNotFoundException
- Graunularity of exception handling can be adjusted

## Catching specific exceptions catch (FileNotFoundException e) {

```
...
```
Catching more general exceptions catch (IOException e) {

}

...

#### Gonna catch 'em all

 $\blacksquare$  It's possible to catch any exception:

```
// A (too) general exception handler
catch (Exception e) {
```
## }

...

Exception very high in the class hierarchy

- In most situations: be as specific as possible
- Exceptions that are too general prohibit appropriate error handling

# **Outline**

#### 1 [Recap](#page-2-0)

- [Format strings](#page-3-0)
- [Regular expressions](#page-7-0)
- [Basic I/O](#page-16-0)
- $NIO.2 Accessing the file system$ 
	- [Paths](#page-20-0)
	- **[File Operations](#page-25-0)**
	- **[Summary](#page-37-0)**

## **3** [Exceptions](#page-39-0)

- **[Exceptions in General](#page-42-0)**
- [The Catch or Specify Requirement](#page-47-0)
- [Catching and Handling Exceptions](#page-50-0)
- [Exceptions and method signatures](#page-61-0)
- [Throwing exceptions](#page-64-0)  $\blacksquare$
- [Creating exceptions](#page-75-0)
- [Advantages of Exceptions](#page-78-0)

# <span id="page-89-0"></span>■ [Summary](#page-89-0)

- Exceptions can be thrown with throw  $+$  exception object
- $\blacksquare$  If a method throws a checked exception, its method signature must contain a throws clause
- Exceptions are caught via
	- try blocks, where exceptions might occur
	- catch blocks, where exceptions are caught and handled
	- finally blocks that are guaranteed to be executed and used for cleanup
- Recommendation: read about best practises for exception handling
- Using exceptions is not very difficult
- Using them appropriately is challenging in the beginning
- Some interesting aspects: [http:](http://www.onjava.com/pub/a/onjava/2003/11/19/exceptions.html)

[//www.onjava.com/pub/a/onjava/2003/11/19/exceptions.html](http://www.onjava.com/pub/a/onjava/2003/11/19/exceptions.html)

## Java Tutorials

[http:](http://docs.oracle.com/javase/tutorial/essential/exceptions)

[//docs.oracle.com/javase/tutorial/essential/exceptions](http://docs.oracle.com/javase/tutorial/essential/exceptions)

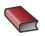

Sierra, K. & Bates, B. Head First Java. (Ch. 2, 4) O'Reilly Media, 2005.

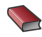

Ullenboom, Ch. Java ist auch eine Insel. (Ch. 7) Galileo Computing, 2012.